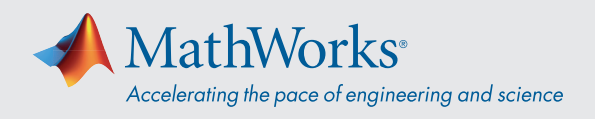

# MATLAB® 自动化机器学习 (AutoML) 快速入门

### 为何使用 AutoML?

#### 借助自动化机器学习 (AutoML),您不必精通机器学 习,也能将建模工作流程中复杂的迭代步骤自动化。

#### 是什么限制了机器学习的应用:

- 专业技能学习费时费力
- 增量式的迭代工作流程
- 很多模型难以手动优化

#### AutoML 的优势

- 工程师和领域专家即便没有机器学习专业背景, 也可以构建良好的模型。
- 机器学习专家可以节省时间。
- 有助于实现需要大量优化模型的应用。

### 如何实现建模自动化

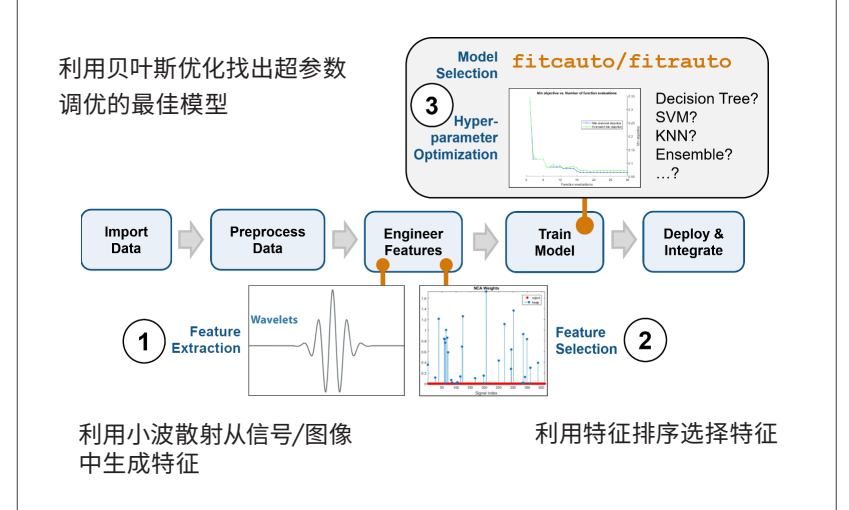

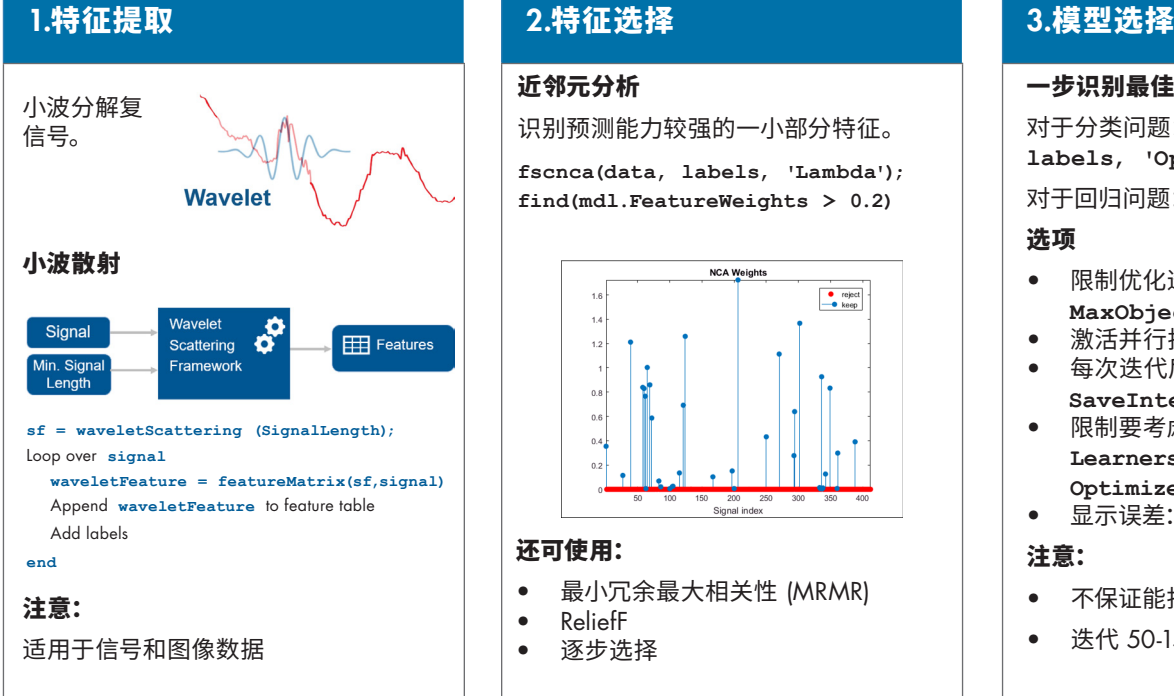

#### 近邻元分析

识别预测能力较强的一小部分特征。

**fscnca(data, labels, 'Lambda'); find(mdl.FeatureWeights > 0.2)**

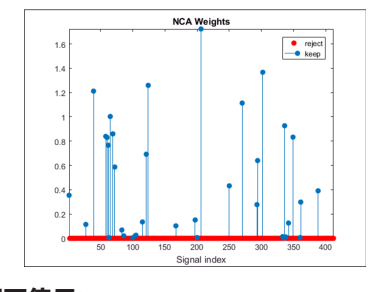

#### 还可使用:

- 最小冗余最大相关性 (MRMR)
- ReliefF
- 逐步选择

#### 一步识别最佳模型:

对于分类问题:**fitcauto(data, labels, 'Options', ...)**

对于回归问题:**fitrauto**

#### 选项

- 限制优化迭代次数: **MaxObjectiveEvaluations**
- 激活并行执行:**UseParallel** • 每次迭代后保存模型:
- **SaveIntermediateResults** 限制要考虑的模型和超参数: **Learners /**
- **OptimizeHyperparameters**
- 显示误差:**ShowPlots**

#### 注意:

- 不保证能找到最佳模型
- 迭代 50-150 次后结果较好

## 了解更多:*mathworks.com/discovery/automl.html*

mathworks.com

© 2020 The MathWorks, Inc. MATLAB and Simulink are registered trademarks of The MathWorks, Inc. See *mathworks.com/trademarks* for a list of additional trademarks. Other product or brand names may be trademarks or registered trademarks of their respective holders.